## The book was found

# The Joy Of Swift: How To Program IOS Applications Using Apple Swift Even If You've Never Programmed Before

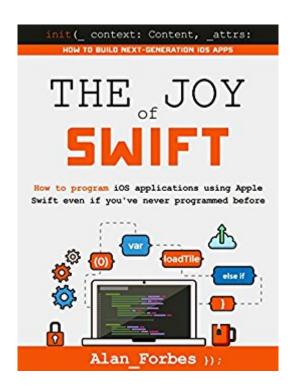

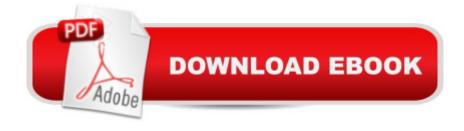

# **Synopsis**

How to Program iOS Applications Using Apple Swift, even if you've never programmed beforeHave you ever wanted to design your own iOS application but thought it would be too difficult or maybe you just don't know where to start? Have you found the amount of information on the Internet either too daunting or not geared for your skill set or worse-- just plain boring? Are you interested in learning to program your own apps and have some fun along the way? If so, then The Joy of Swift by Alan Forbes is the book for you!! The Joy of Swift teaches the total beginner how to build next-generation iOS apps with Swift, Apple⠙s latest programming language. If you've programmed with Xcode before or if you know some Objective C already, this is probably not the book for you-- this book is for those who are just starting out and don't know where to begin. This bookâ ™s straightforward, step-by-step approach helps you quickly master Swiftâ ™s core concepts, structure, and syntax and use Swift to write safe, powerful, modern code. In just a few hours youâ ™II be building a user interface and programming code that interacts with it. Most chapters stand alone and cover just one specific topic, such as working with Maps, keeping it as simple as possible so you get the basic idea, not an exhaustive (an exhausting!) examination of every detail. Â Â This will not be the only book about Swift you'll ever need but it should be the first one. A Step-by-step instructions designed for beginners carefully walk you through the most common Swift development tasks. Practical, hands-on examples show you how to apply what you learn.

### **Book Information**

File Size: 1753 KB

Print Length: 164 pages

Simultaneous Device Usage: Unlimited

Publisher: Plum Island Publishing, LLC; 1 edition (December 4, 2015)

Publication Date: December 4, 2015

Sold by: A Digital Services LLC

Language: English

ASIN: B018ZKTYIK

Text-to-Speech: Enabled

X-Ray: Not Enabled

Word Wise: Not Enabled

Lending: Enabled

Enhanced Typesetting: Enabled

Best Sellers Rank: #114,681 Paid in Kindle Store (See Top 100 Paid in Kindle Store) #13 in Books > Computers & Technology > Programming > Languages & Tools > Swift #16 in Books > Computers & Technology > Programming > Apple Programming #56 in Books > Computers & Technology > Mobile Phones, Tablets & E-Readers > Programming & App Development

### Customer Reviews

I've always been curious about iOS programming and this book gave me a good starting point. It is very easy to follow, provides plenty of examples, and generally helps understand what iOS coding is about. I would recommend this book to someone who knows nothing or very little about iOS development and is interested in picking it up quickly. It's a bargain too!

I actually backed this project on Kickstarter and have supported Alan's work for awhile now - he does an excellent job making this stuff understandable and particularly, he does so from a position of actual development, not just lame, canned exercises....well worth your money (Disclosure - I am a backer of this and other books by this author, but I am not compensated by the author or anyone else for my review(s). This review is based solely on my impressions of the book as a purchaser / backer.)

I'm new to Swift, and found this a bit too simplistic. It was helpful to a certain degree, but there were lots of basic things missing. I take issue with someone's review, "The Best Book On Swift Programming...Period." I find that hard to believe. I have learned a lot more from various options online. Kindle Unlimited programming books are usually a wash. Give it a try, but don't settle.

HOLY HECK! THIS BOOK KICKS BUTT!I've tried reading several other coding books in the past, but they were always too complicated and boring and the author didn't understand how to break things down for newbies.But this book is different. It's PERFECT for anyone new to Swift and iOS/OSX programming. This book is super thorough. It starts with the basics so even the most recent beginners (like me) can understand what's going on, and then progressively gets more and more complex. Each chapter builds on the one before, so you're never lost. I can't recommend this book highly enough. It should be the first book you buy if you're interested in Swift programming. You know, in the past I've always thought of coding as kind of a pain. But with this

book, it truly can become a "joy", as the title declares. Don't hesitate. Pick up a copy RIGHT NOW. You won't regret it. I know I sure don't.

This book takes a complex topic and makes it easy to comprehend & understand. The examples are very helpful, Alan's writing style and presentation methodology are clear and consistent. I highly recommended this book to anyone who is interested in developing for the Apple platforms.

This is a great book for beginners, well organized and clearly written. I never coded anything in Xcode before and didn't know where to start. Now I feel like I can actually do something useful.

### Download to continue reading...

The Joy of Swift: How to program iOS applications using Apple Swift even if you've never programmed before SWIFT: PROGRAMMING ESSENTIALS (Bonus Content Included): Learn iOS development! Code and design apps with Apple's New programming language TODAY (iOS development, swift programming) Apple Watch: The Ultimate Apple Watch User Guide - Discover How To Use Apple Watch Apps, Easy User Manual, With Secret Tips And Tricks! (Iphone, Apps, los) Coconut Oil and Apple Cider Vinegar: 28 Mind Blowing Uses for Coconut Oil and Apple Cider Vinegar (The Apple Cider Vinegar and Coconut Oil Bible - Amazing Benefits, Many Uses, and Natural Cures) Apple Watch: Apple Watch User Guide, Secrets & Tips (Apple Manual Book) iPhone 6: Apple iPhone 6 User Guide - Learn How To Use iPhone 6, iPhone 6s & iPhone 6s Plus, With Advanced Tips! (Apple, IOS, Yosemite) iPhone 6: Apple iPhone 6 Beginners Guide - Learn How To Use And Get The Most Out Of Your iPhone 6 & iPhone 6S (Apple, IOS, iPhone 6/6s/6 Plus) Apple Watch: Apple Watch 101 Guide (watches, apps, ios, iphone, technology) Aprendiendo Swift 2: El nuevo lenguaje de programacià n para iOS, OS X, watchOS y tvOS (Apple Coding Books nº 1) (Spanish Edition) iOS 9 Programming Fundamentals with Swift: Swift, Xcode, and Cocoa Basics iOS 9 Swift Programming Cookbook: Solutions and Examples for iOS Apps Learn to Code in Swift: The new language of iOS Apps (iOS App Development for Non-Programmers Book 2) iOS 8 Swift Programming Cookbook: Solutions & Examples for iOS Apps Apps: Mobile App Trends in 2015 (iOS, Xcode Programming, App Development, iOS App Development, App Programming, Swift, Without Coding) ((Android, Android ... App Programming, Rails, Ruby Programming)) Apple's Homekit Smart Home Automation System Handbook: Discover How to Build Your Own Smart Home Using Apple's New HomeKit System (Smart Home Automation Essential Guides Book 7) Swift: Developing iOS Applications Learning Core Data for iOS with Swift: A Hands-On Guide to Building Core Data Applications The Fast Metabolism Diet Cookbook: Eat Even More Food and Lose Even

More Weight The right way to have the herpes talk: What you need to learn so that "the talk" can make your relationships even stronger than before. (Guides Book 3) Apple Cider Vinegar: Miracle Health System (Bragg Apple Cider Vinegar Miracle Health System: With the Bragg Healthy Lifestyle)

<u>Dmca</u>